# **Wetland Plant Zonation Study**

**GPI SOUTHEAST MA** 

**April 9, 2008**

**Diane Willis, M.S. and Dan Schmutz, M.S.**

Southwest Florida

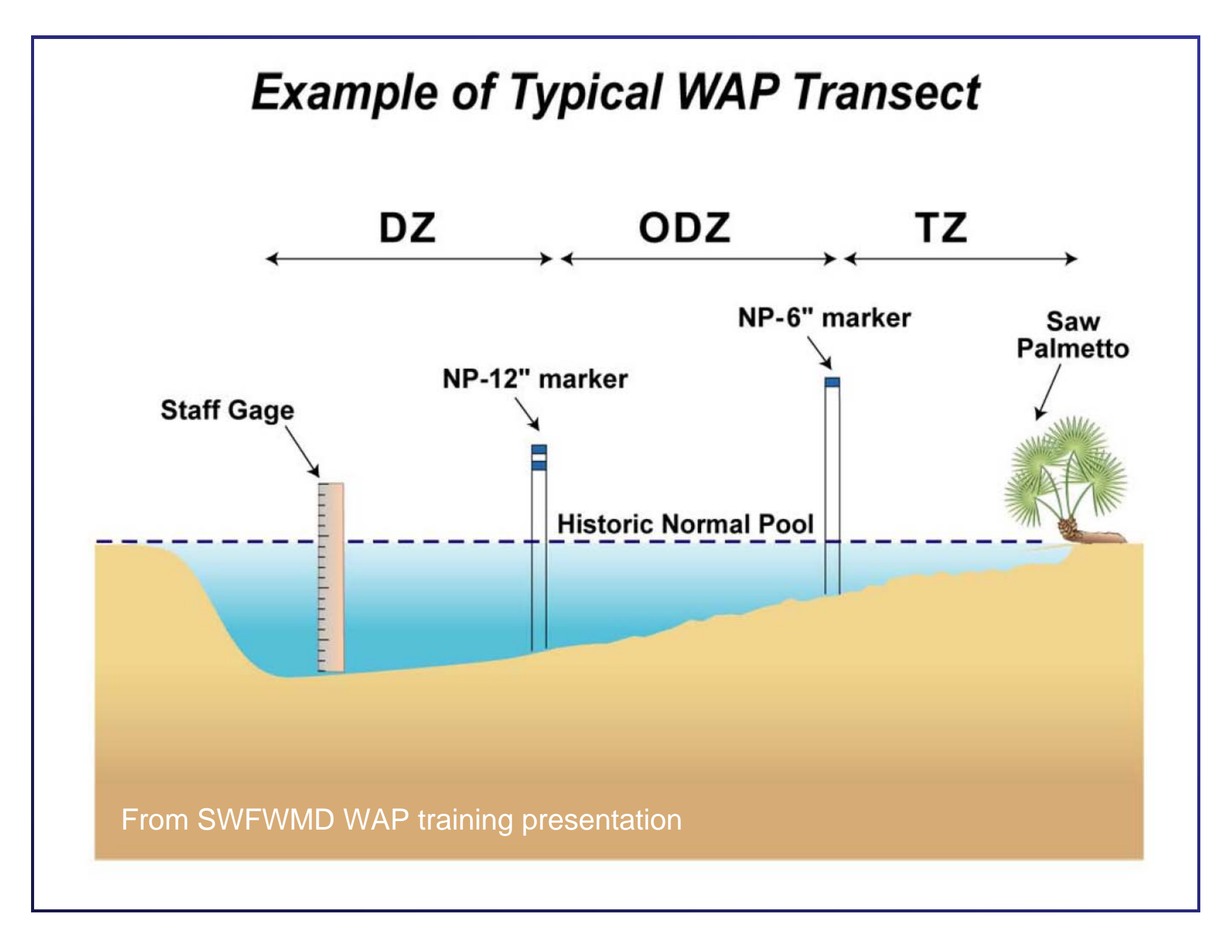

Appendix A. Plant list used for WAP methodology.

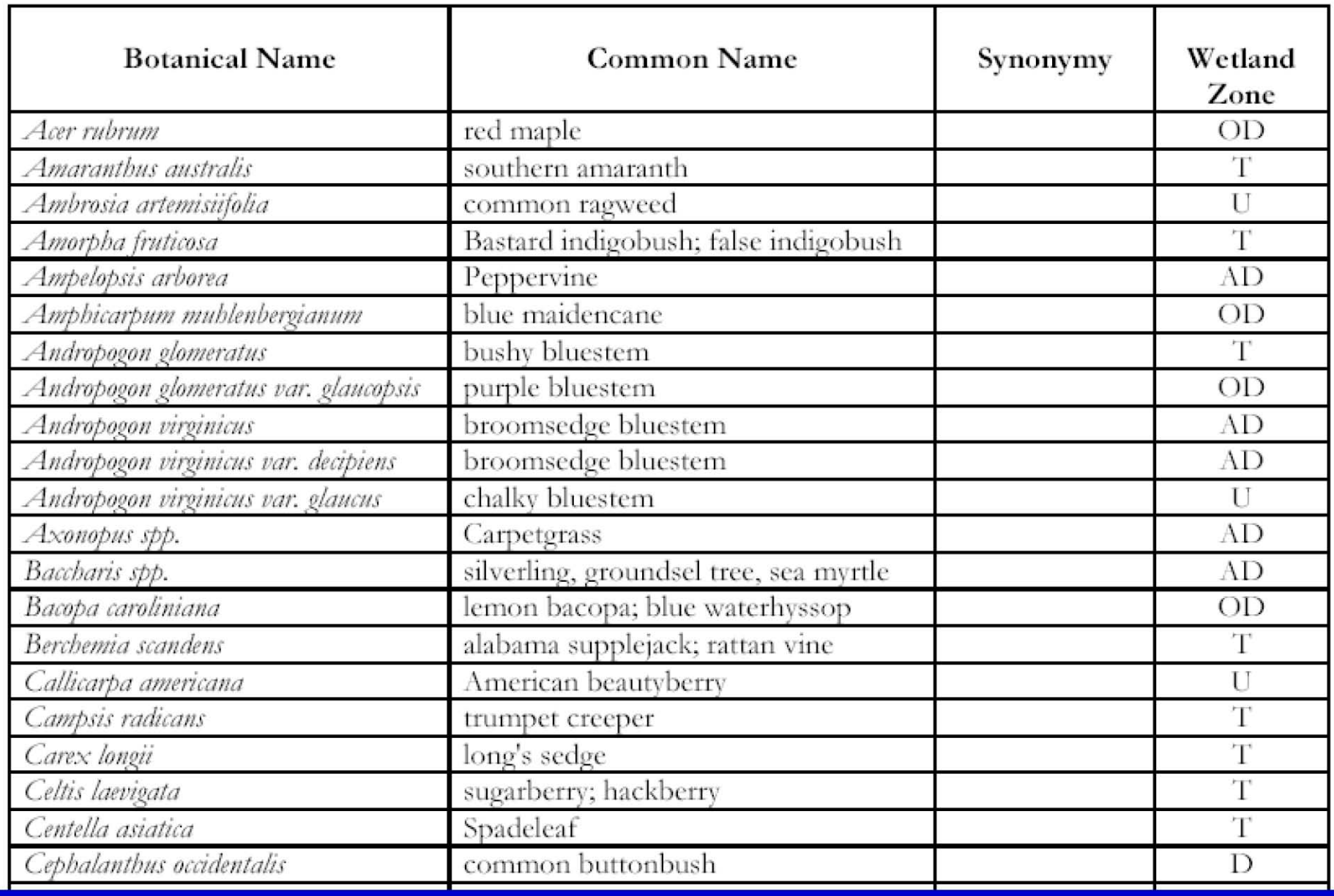

## WAP plant classifications

- U Upland, not expected in wetlands
- AD Adaptive, FAC or U, found in limited numbers in Transition Zone
- $\sf{T}-\sf{Transition},$  found in  $\sf{T}$  zone but no deeper
- OD Outer Deep, found in T and OD zones, but not in D zone
- D Deep, found throughout wetland

## Methods

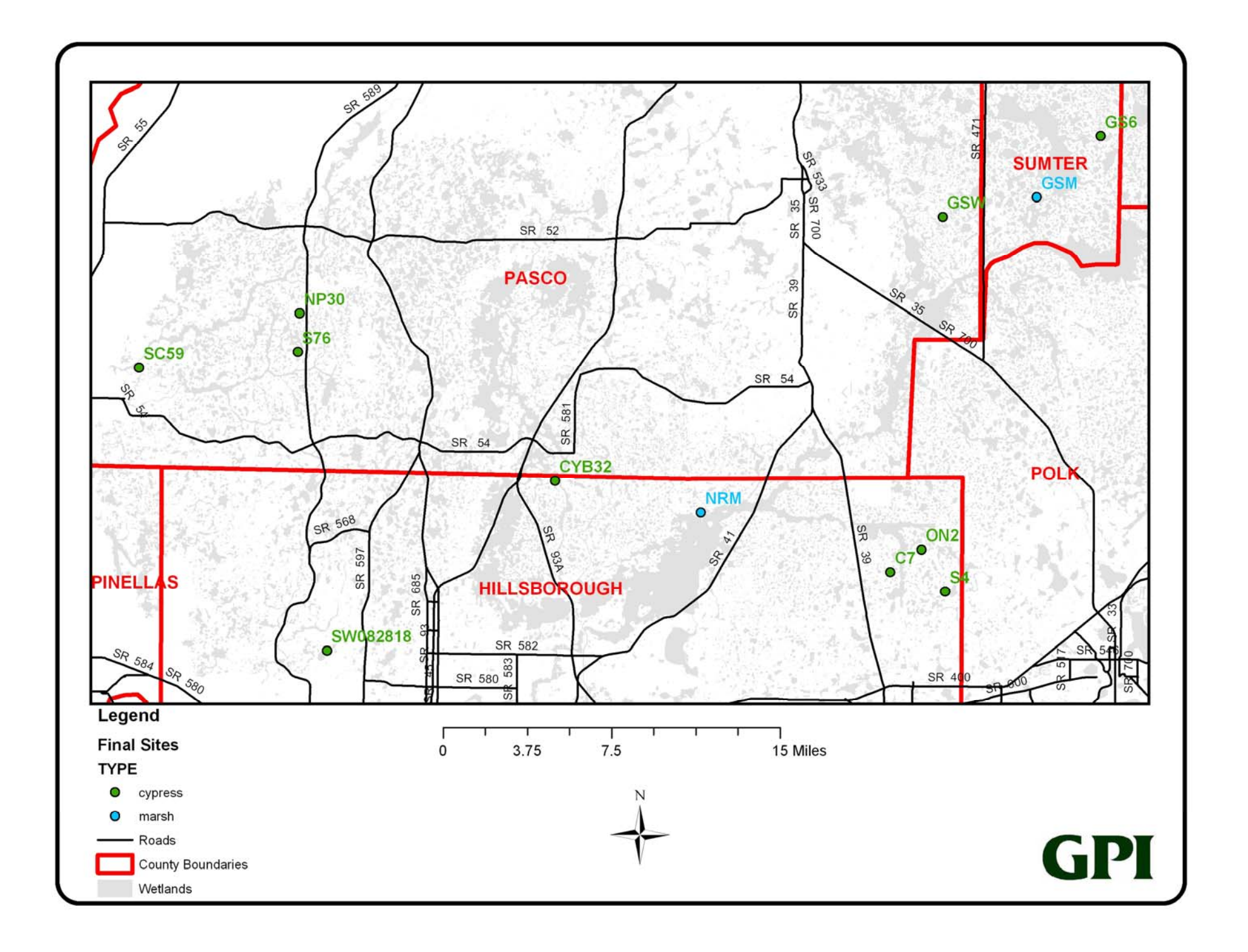

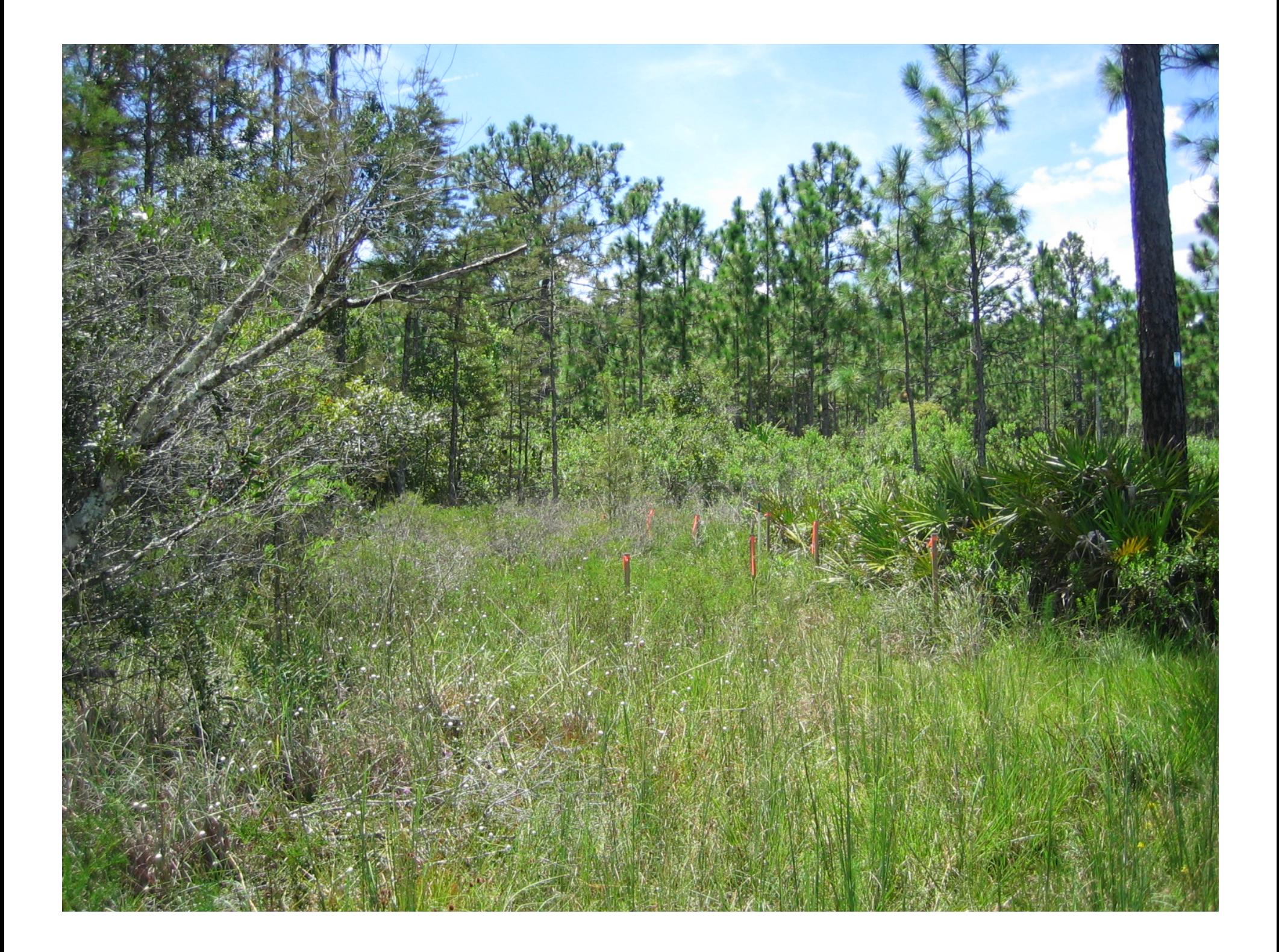

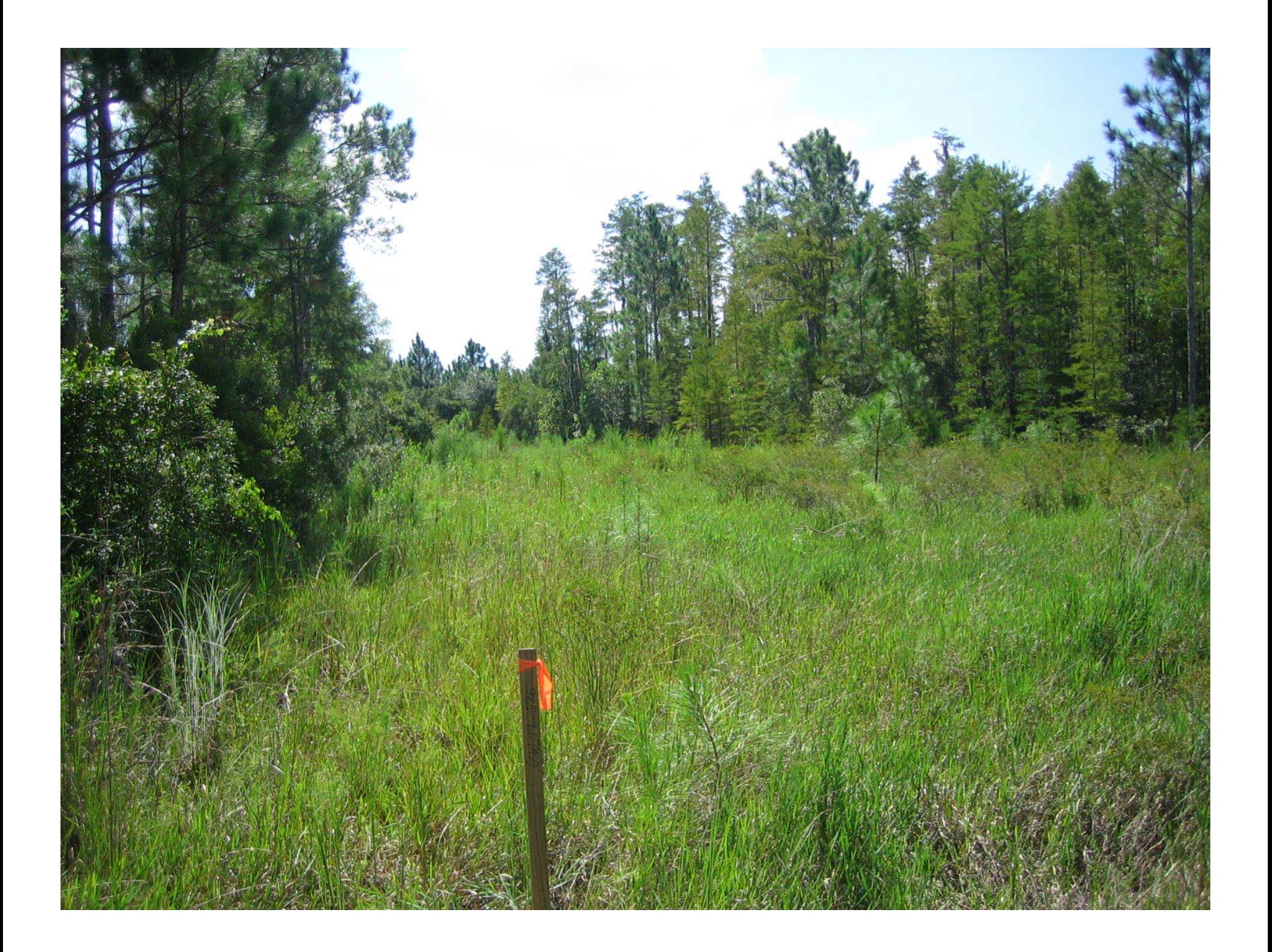

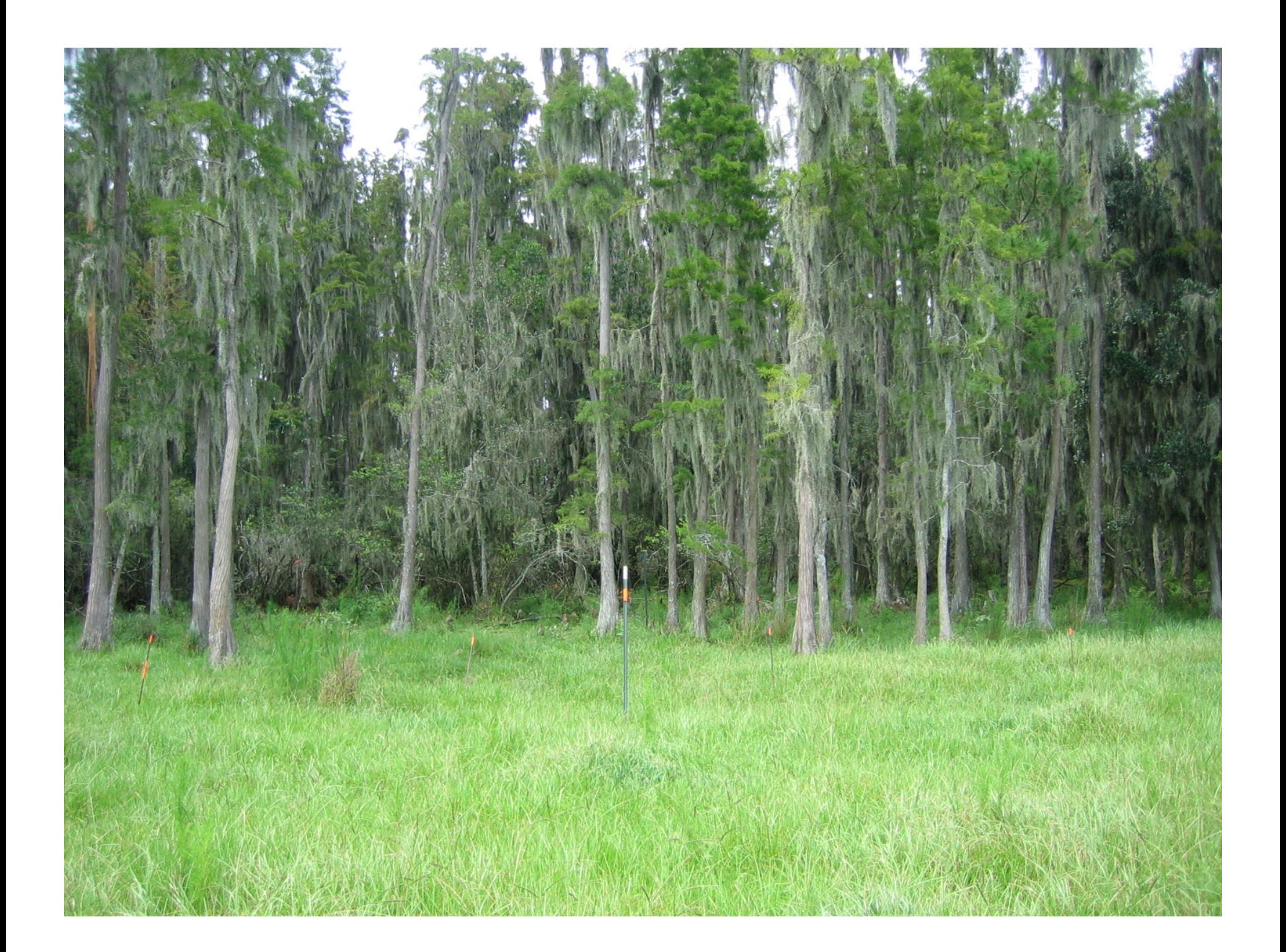

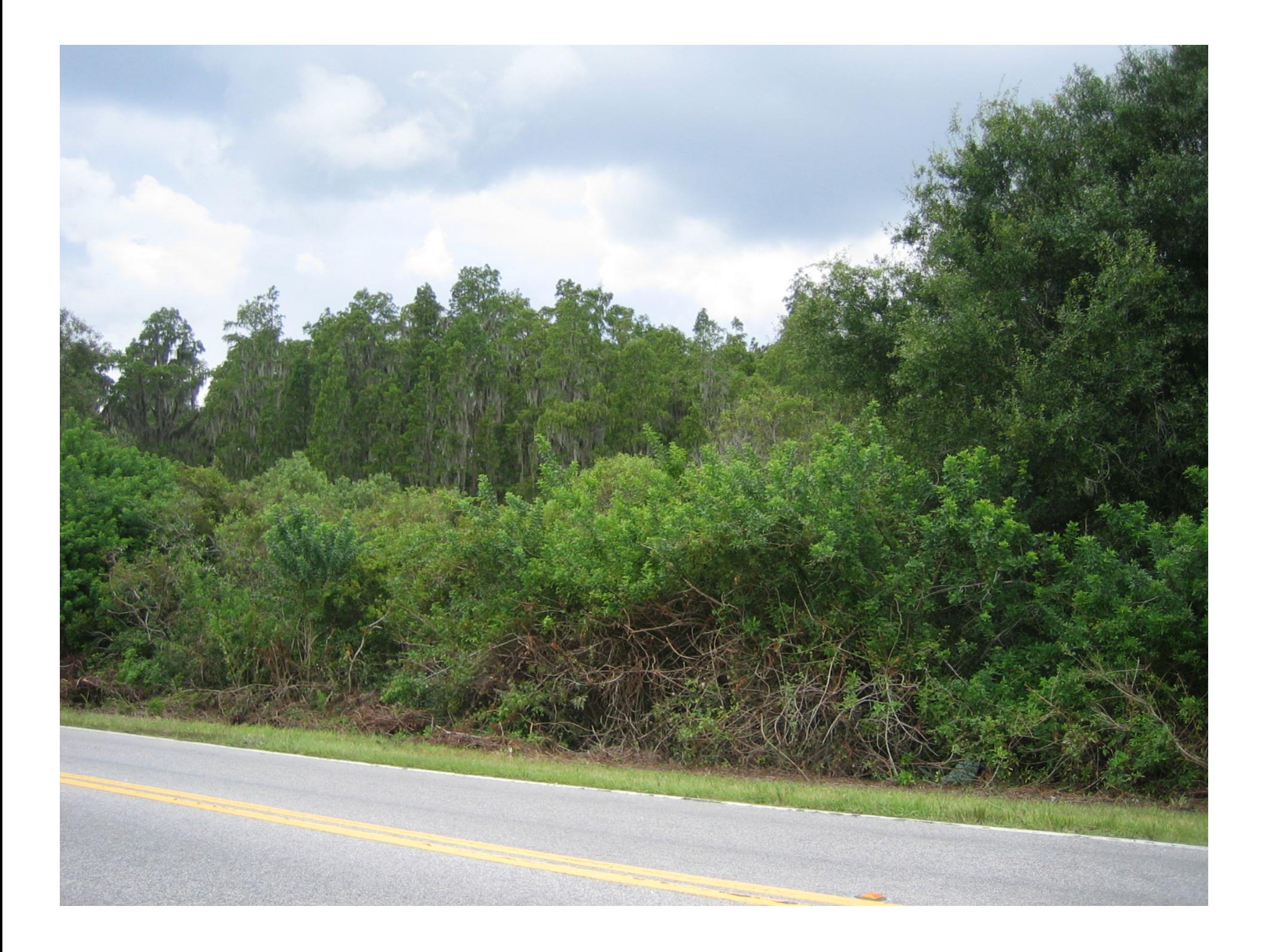

#### List of Study Sites with Surrogate Minimum Levels (time period WY1996 – WY2005)

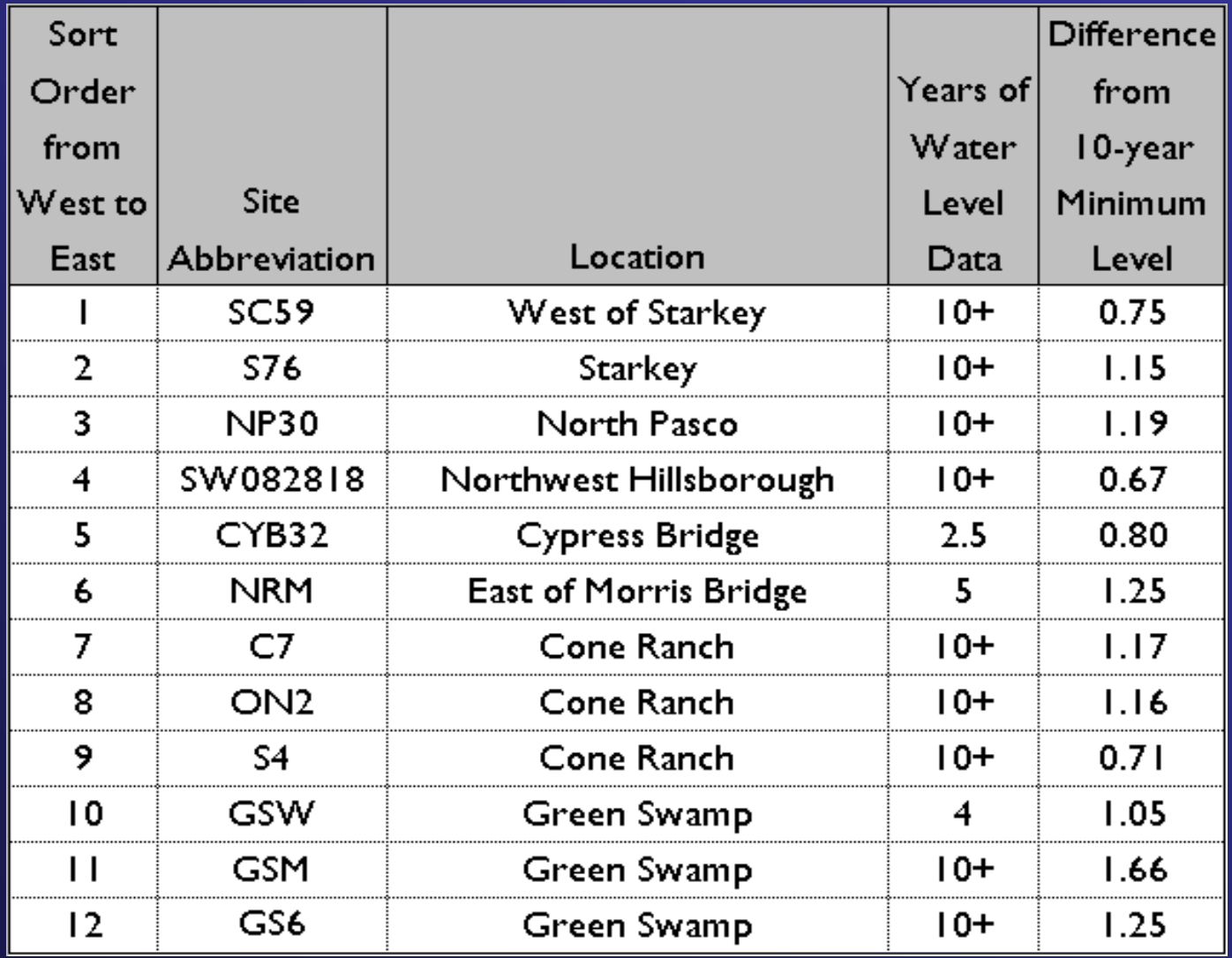

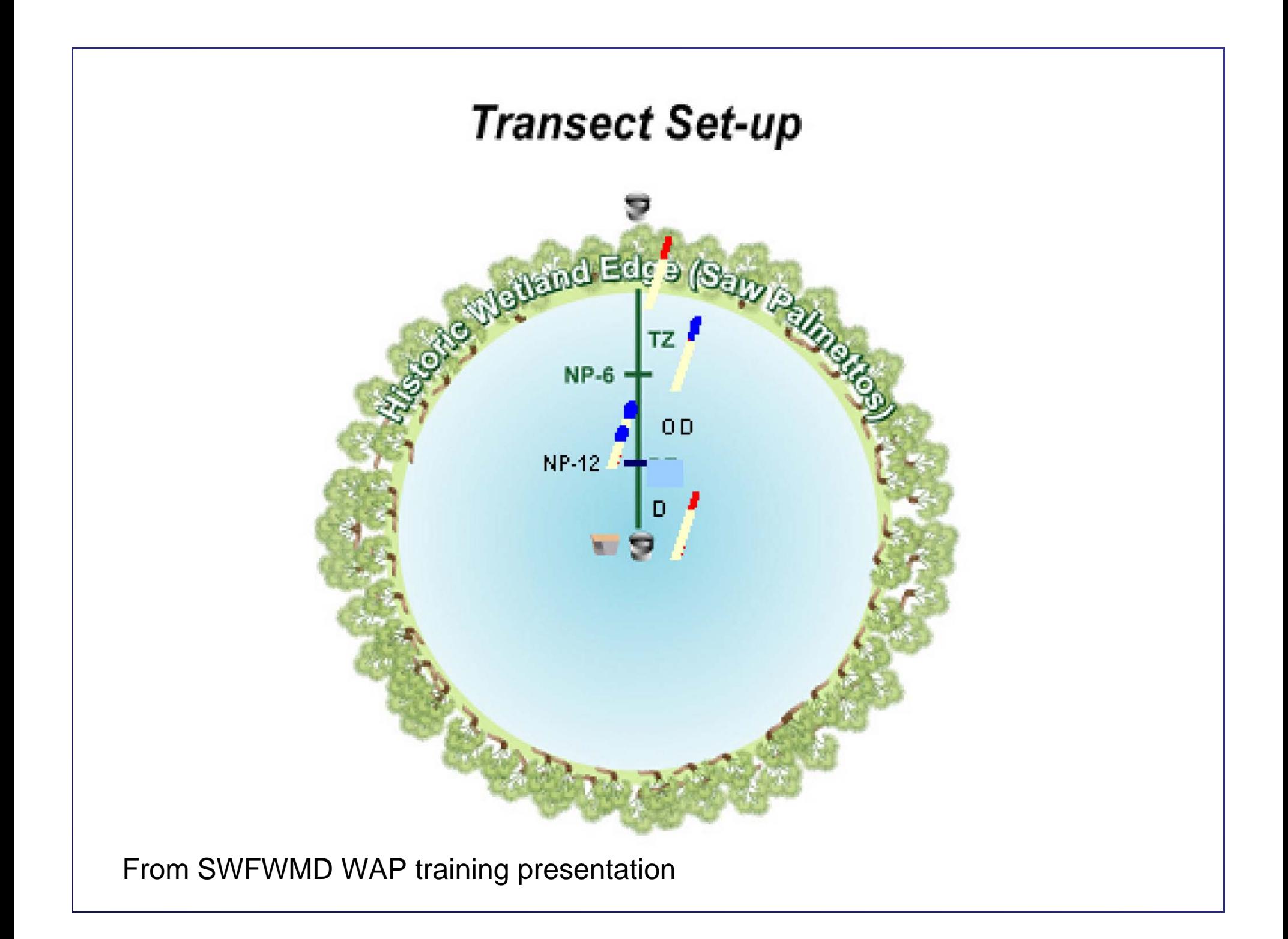

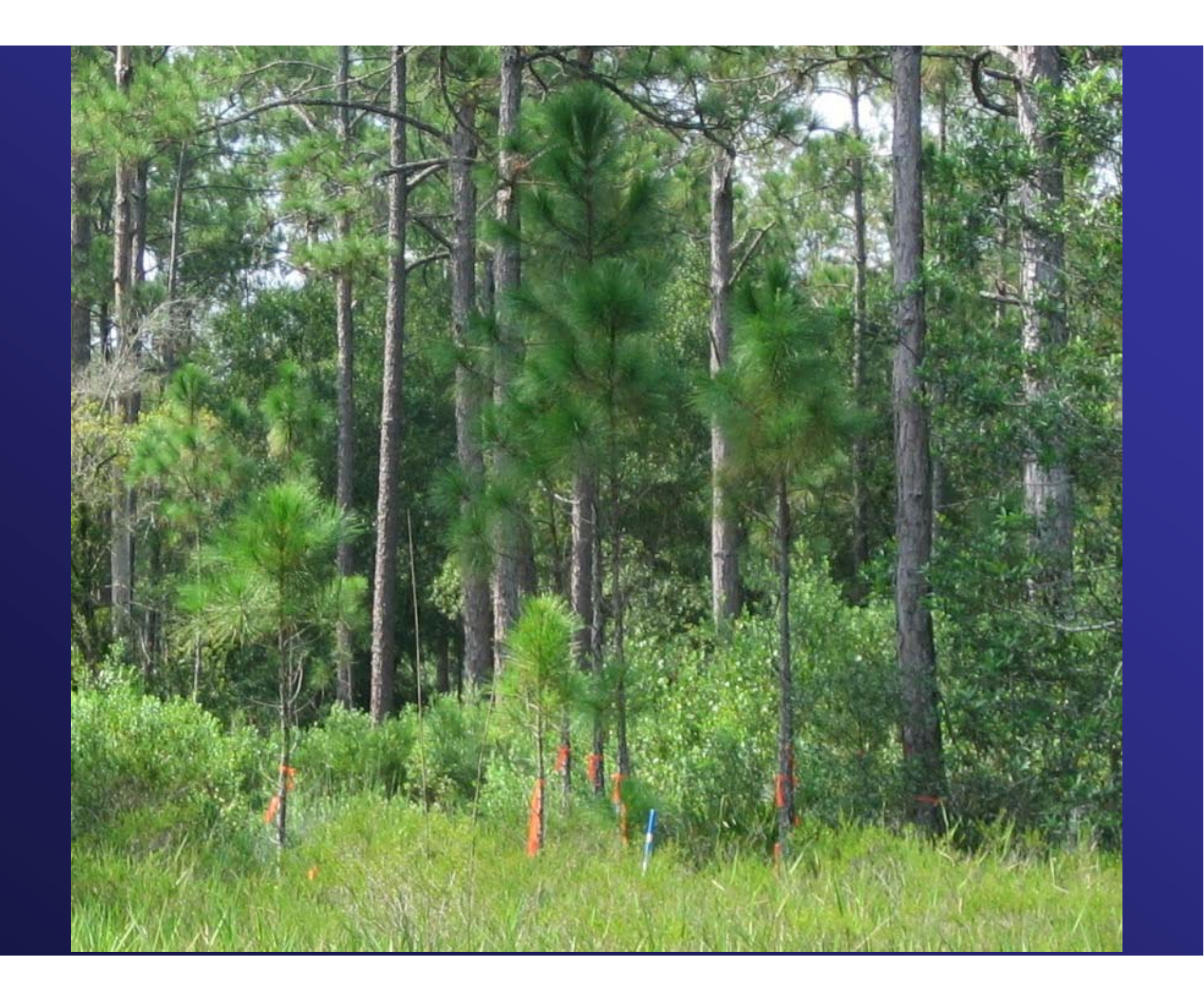

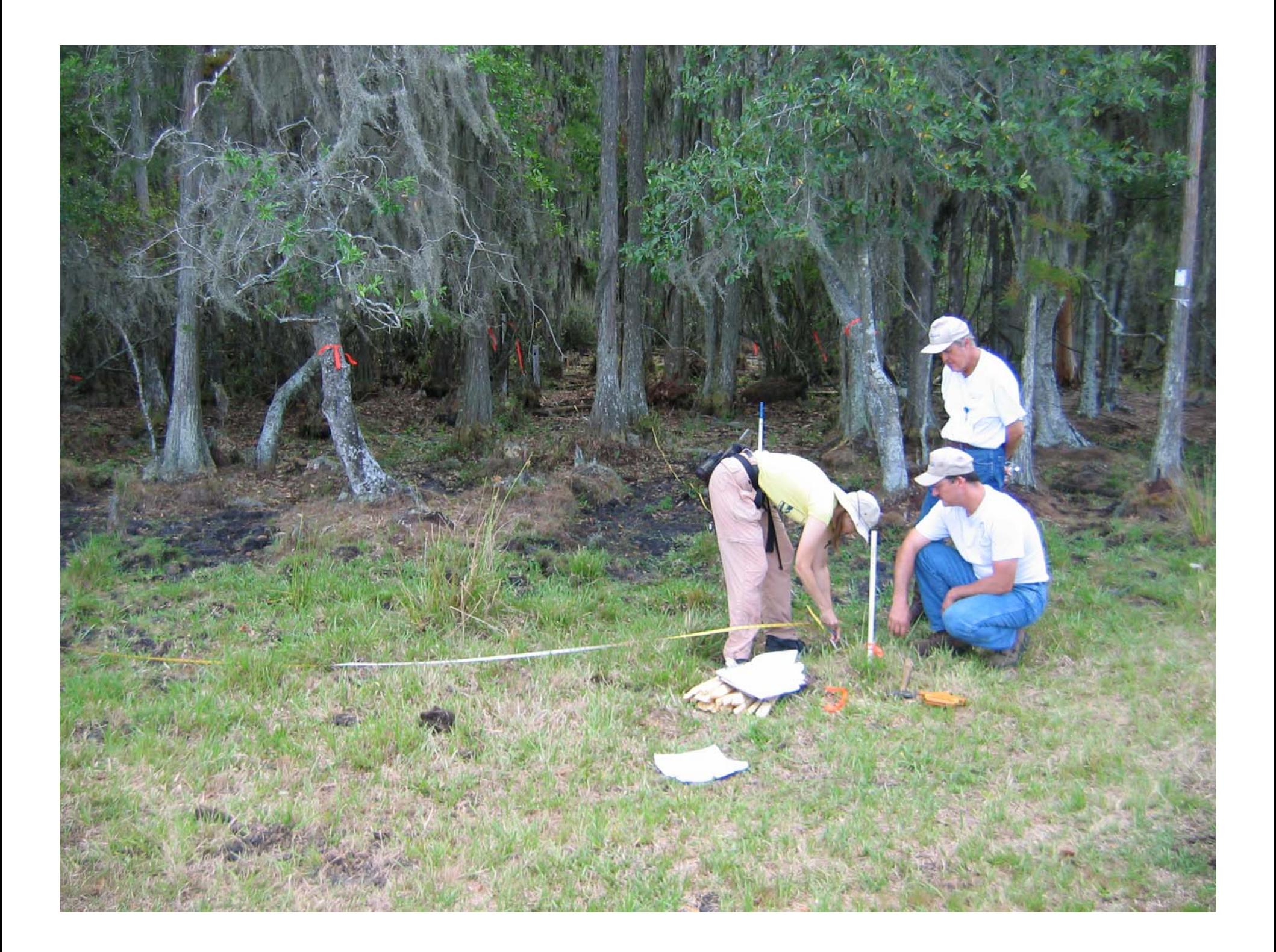

## Herbaceous Quadrat

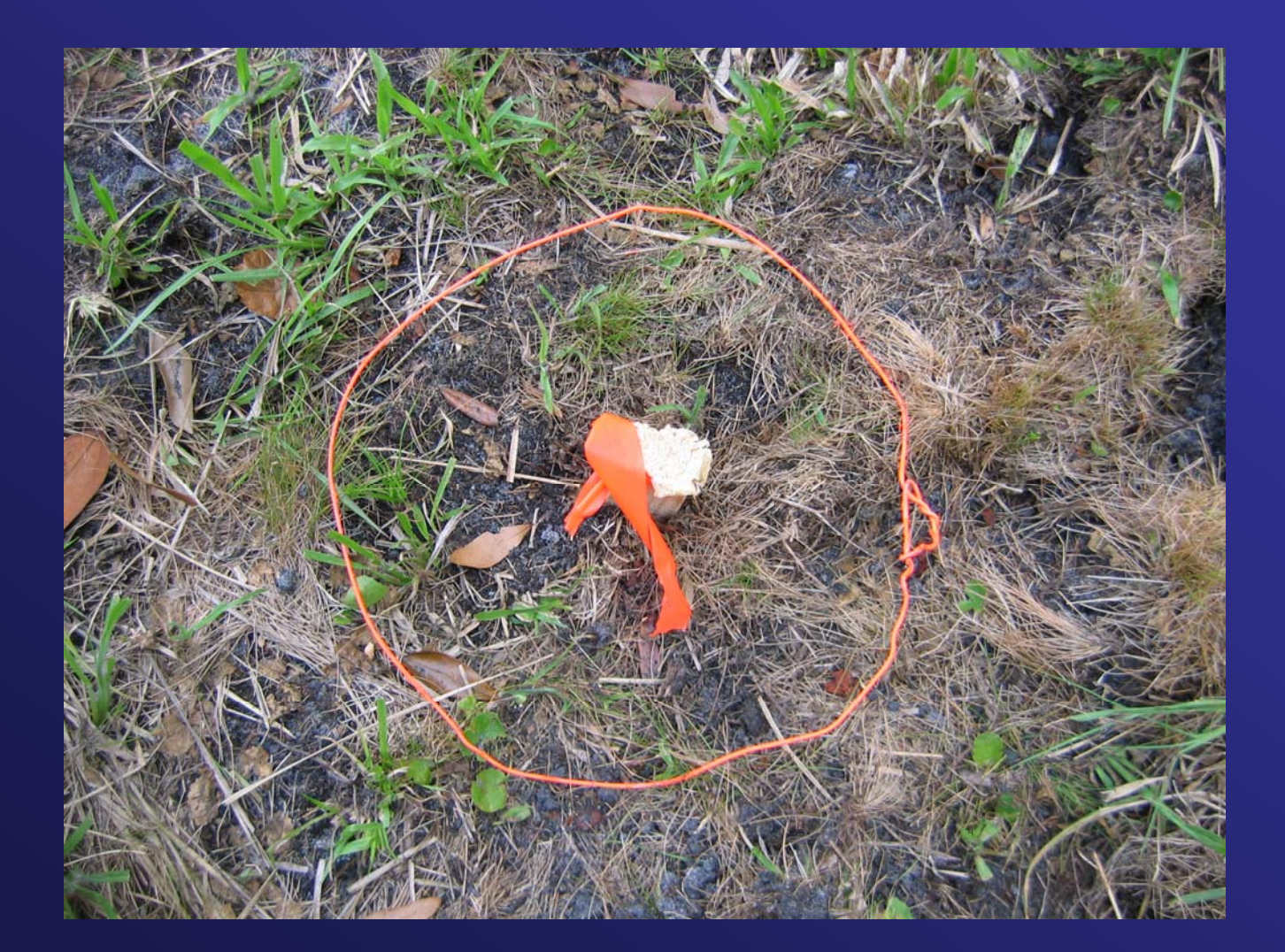

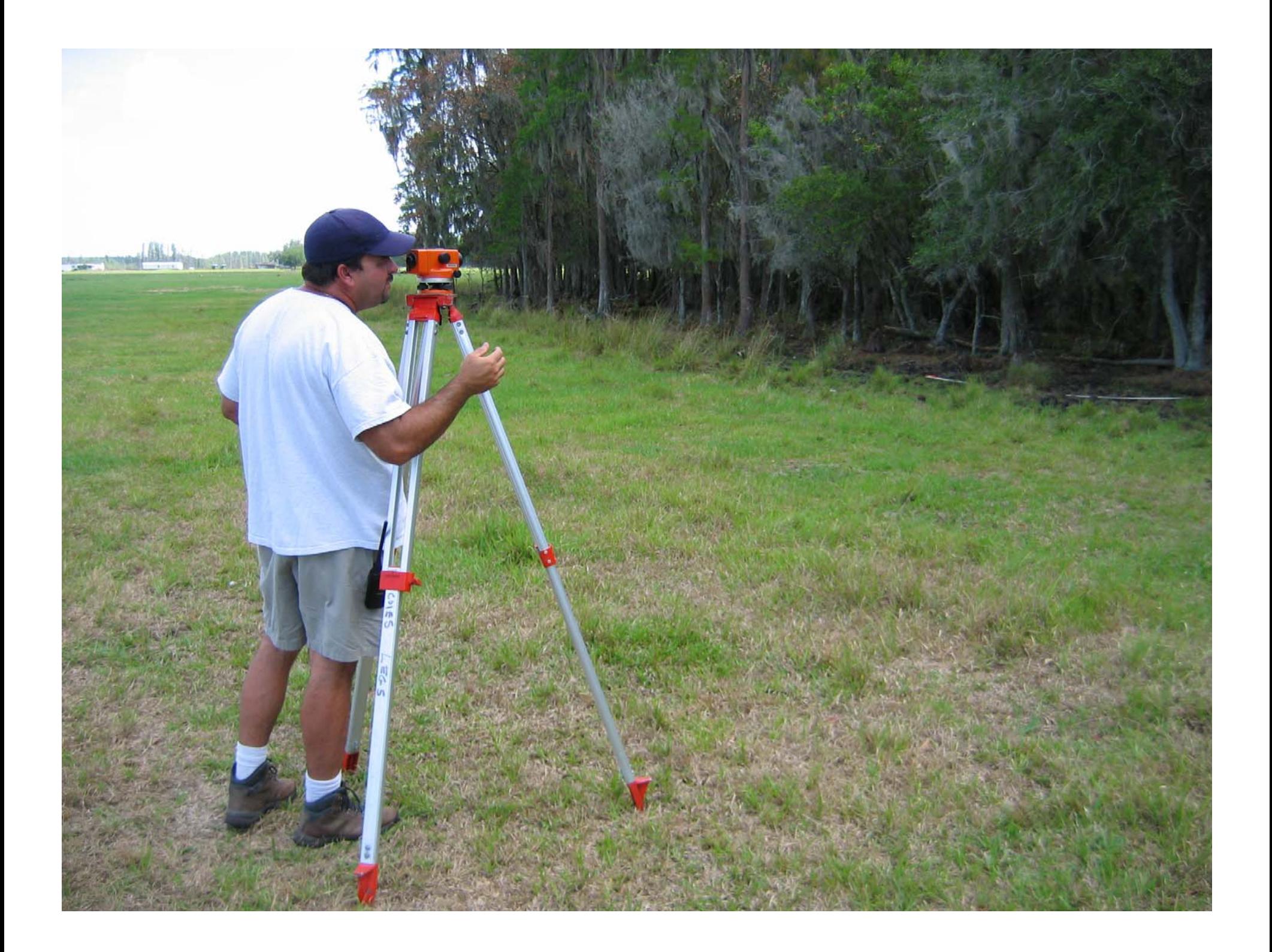

## Six Sampling Events

- June 2006
- August 2006
- October 2006
- June 2007
- August 2007
- October 2007

## Data Analysis

For each species and sampling event:

- Tabulated occurrences by 1" depths below NP summed across 24 transects in 12 wetlands
- Calculated counts, mean, standard deviation
- Performed Likelihood model comparison

## Results

## Tree and Shrub Data (June 2006)

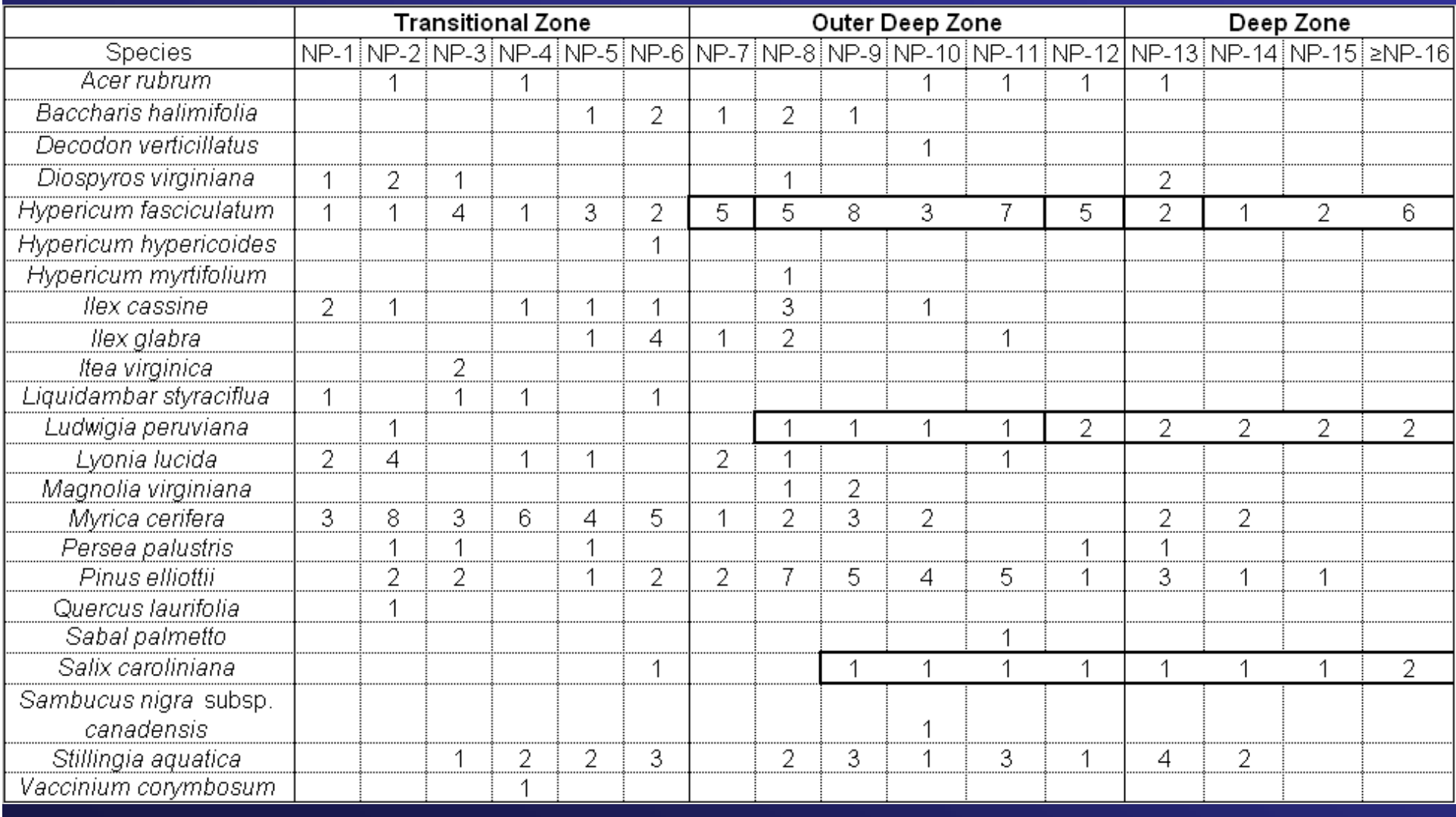

## Likelihood Paradigm

- Standard statistical hypothesis testing provides no theoretically defensible framework for selecting one statistical hypothesis over another
- An evidential approach in which the likelihood ratio provides an objective measure of the strength of evidence to select between competing statistical models
- Intuitive and powerful method for discriminating between competing hypotheses that theoretically uses all information in the data

## Probabilities for Occurrence of Three Species Models by WAP Zone (T, OD, D).

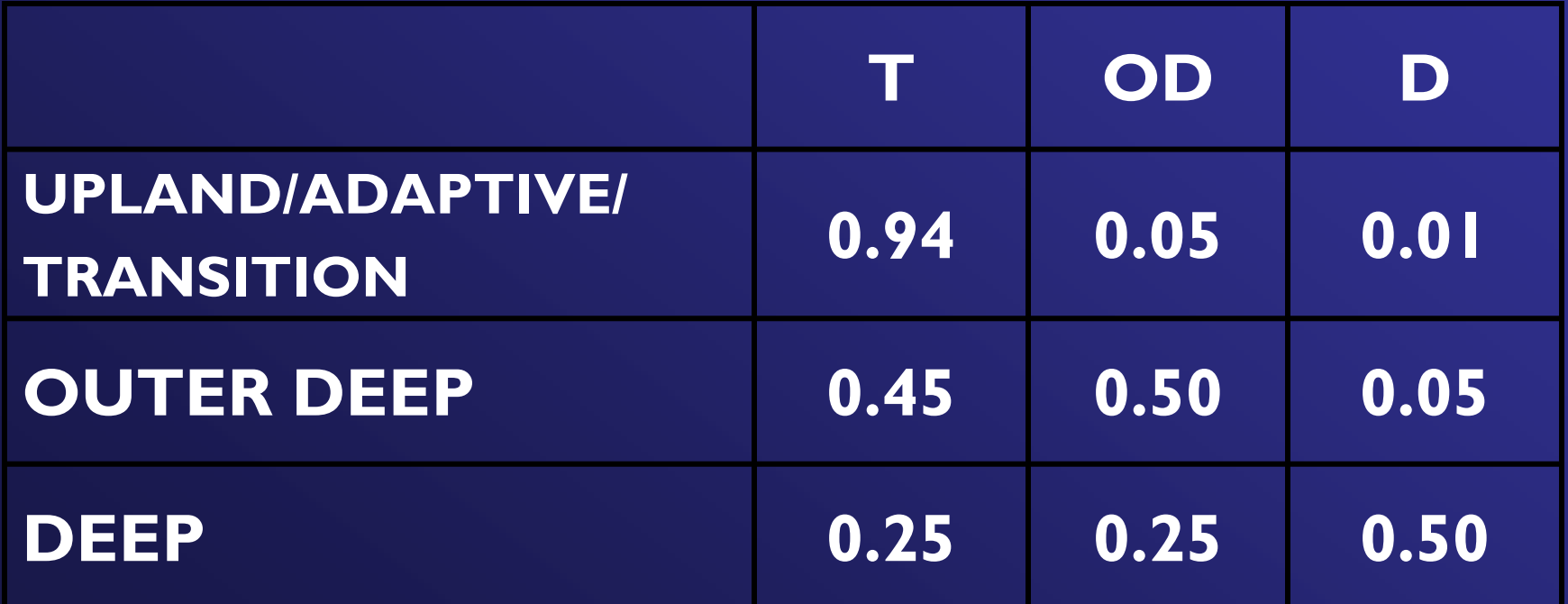

#### Calculating the Log Likelihood Function (performed for each of three models)

 $Ln(L) = (Ln(Pr(T))*T$  Counts) +  $(Ln(Pr(OD))*OD$  Counts) + (Ln(Pr(D))\*D Counts)

Where: Ln(L) = support or log-likelihood  $Ln(Pr(T))$  = natural log of the probability of occurrence in Transitional Zone T Counts = count of occurrence in Transitional Zone of all study wetlands Ln(Pr(OD)) = natural log of the probability of occurrence in Outer Deep Zone OD Counts = count of occurrence in Outer Deep Zone of all study wetlands  $Ln(Pr(D))$  = natural log of the probability of occurrence in Deep Zone D Counts = count of occurrence in Deep Zone of all study wetlands

#### Example Log Likelihood Calculation

In June 2006, Long's sedge was found 9, 6, and 2 times in the T, OD, and D zones. The zones had slightly different numbers of quadrats (151, 157, 144):

Therefore, the support for the UAT model was calculated as: -113.1742 = (Ln(Pr(0.94/151))\*9) + (Ln(Pr(0.05/157))\*6) +  $(Ln(Pr(0.01/144))$ <sup>\*</sup>2)

The support for the OD model was calculated as: -102.7695 = (Ln(Pr(0.45/151))\*9) + (Ln(Pr(0.50/157))\*6) +  $(Ln(Pr(0.05/144))^*2)$ 

The support for the D model was calculated as: -107.6133 = (Ln(Pr(0.25/151))\*9) + (Ln(Pr(0.25/157))\*6) +  $(Ln(Pr(0.50/144))^{*2})$ 

#### Interpreting the Likelihood Difference

For Long's sedge, log likelihood (support): OD (-102.7695 ) > D (-107.6133 ) > UAT (-113.1742 )

OD is more likely than D by 4.8438 natural log units or 126.9508 times more likely (very strong evidence).

Guidelines: Support close to 1 indicates models equally likely (weak) Support differences > 2.08 units = strong evidence Support differences  $>$  3.47 units  $=$  very strong evidence

#### Results of Likelihood Analysis for Trees and Shrubs.

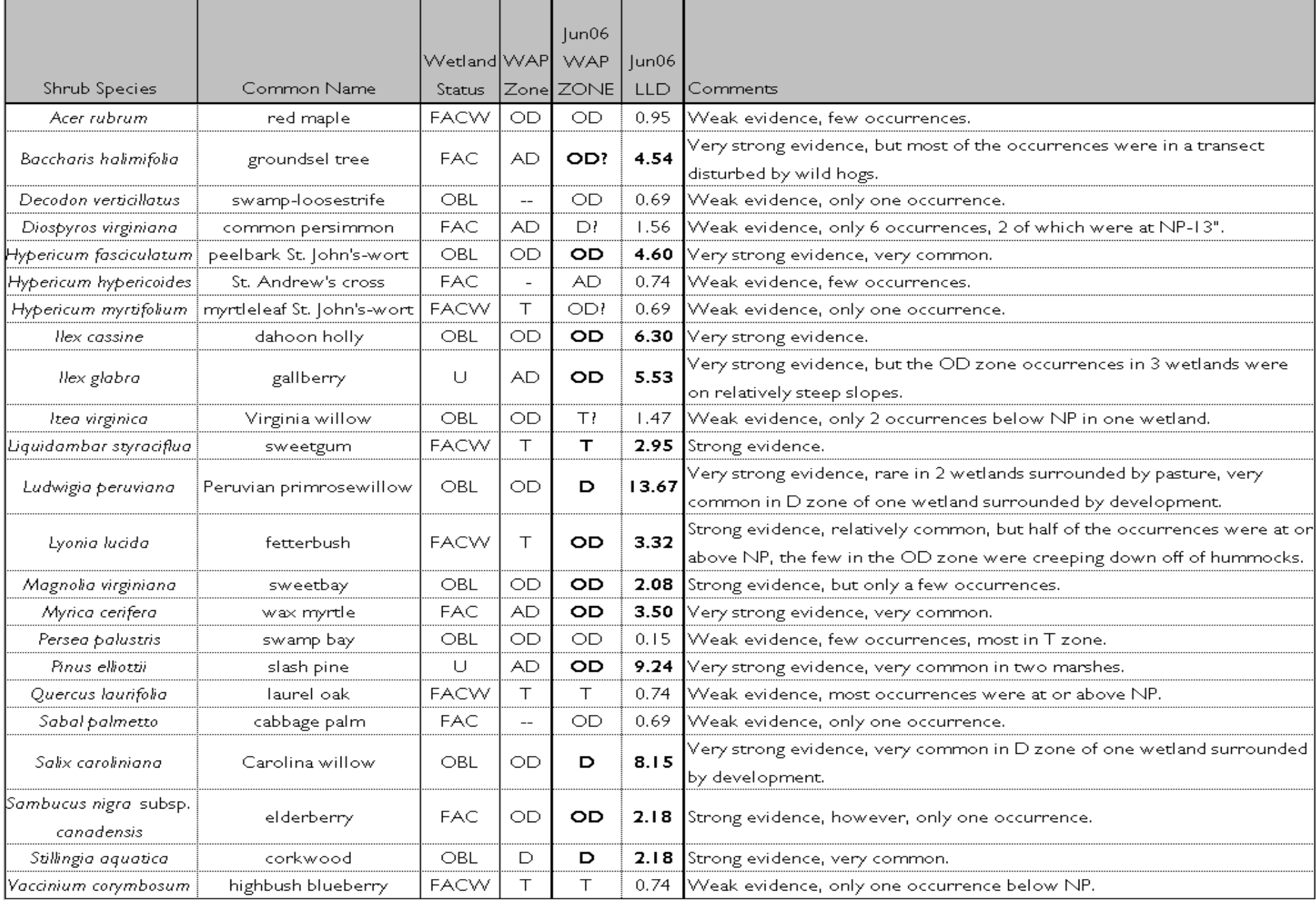

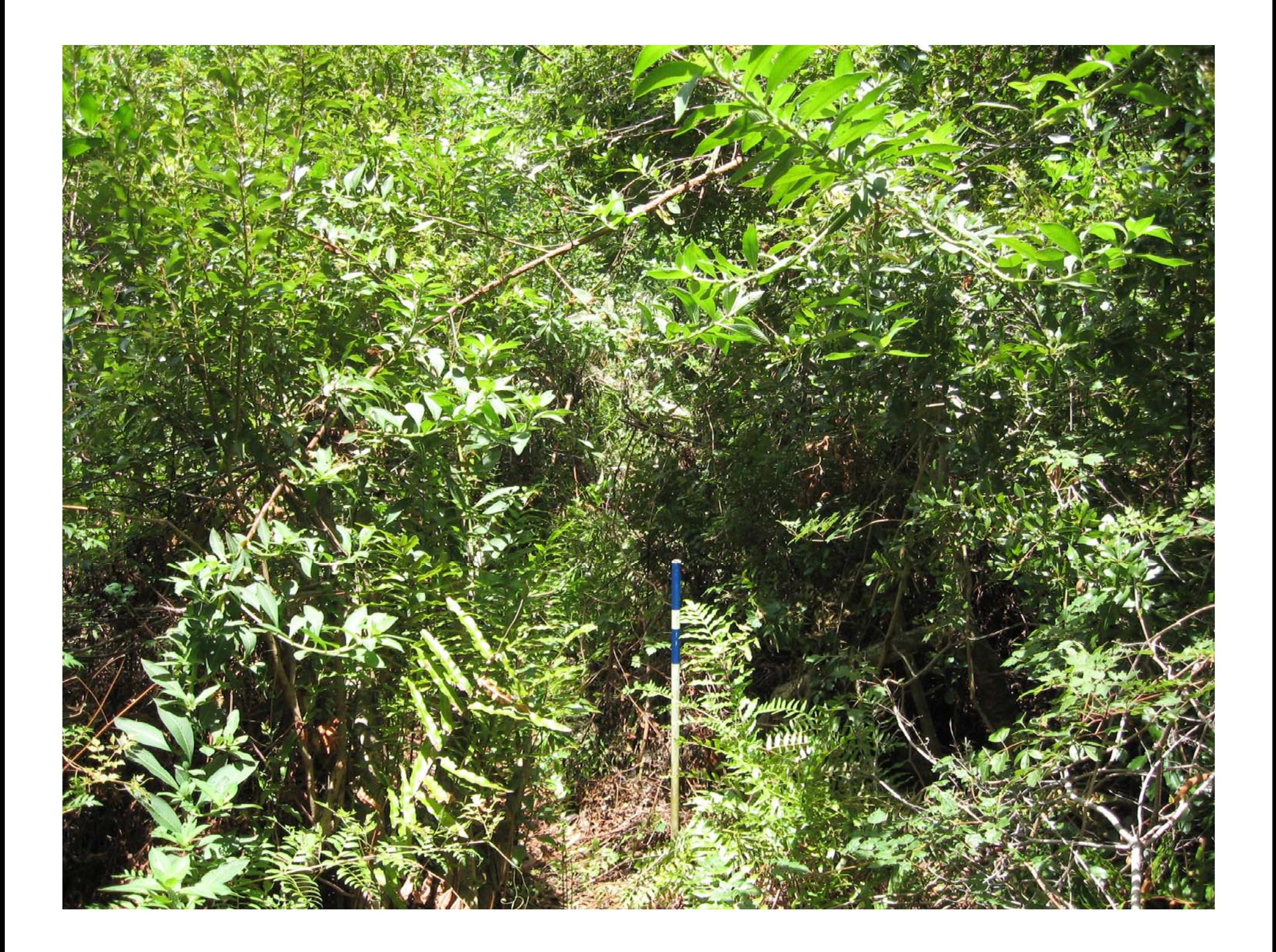

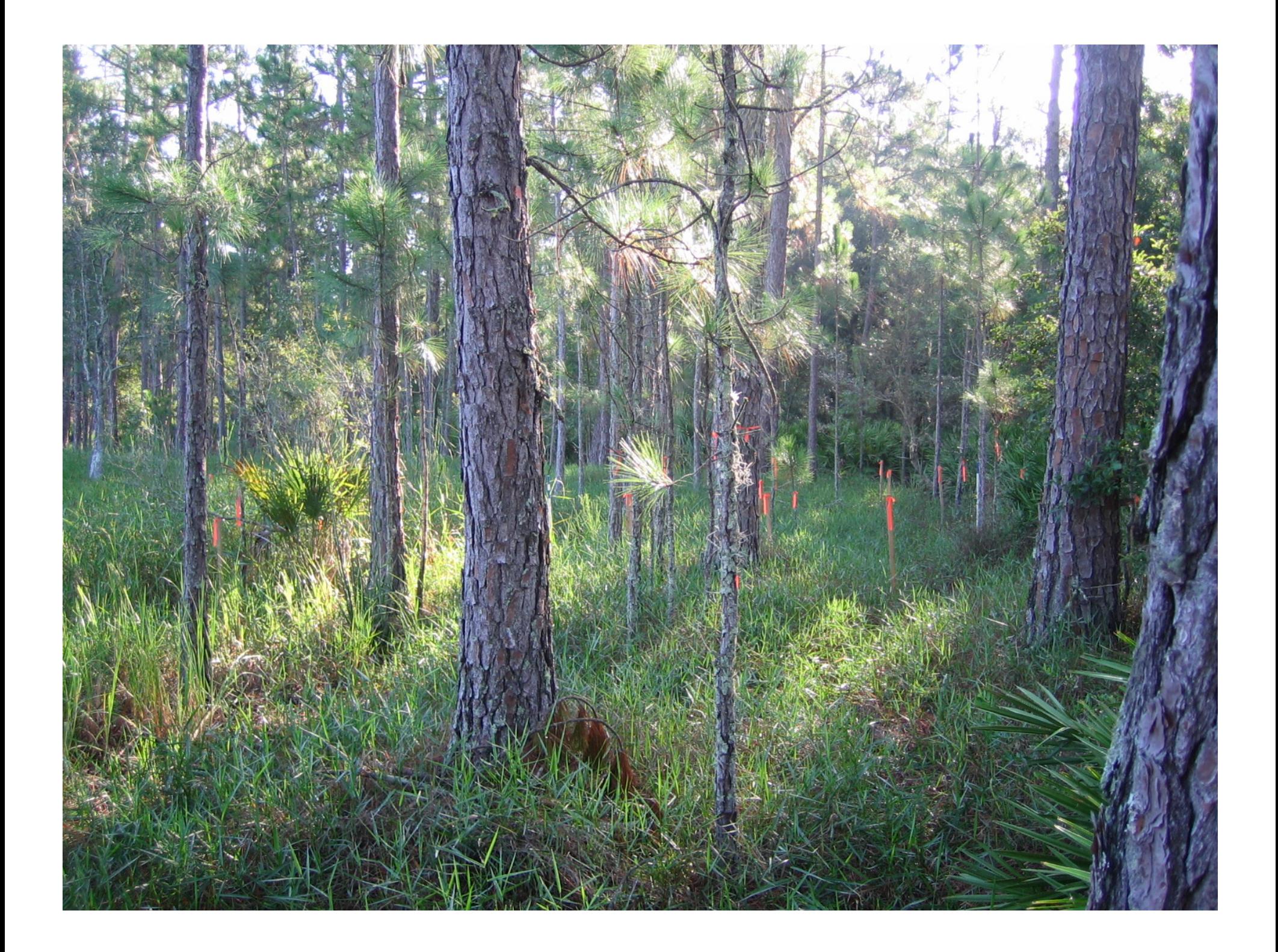

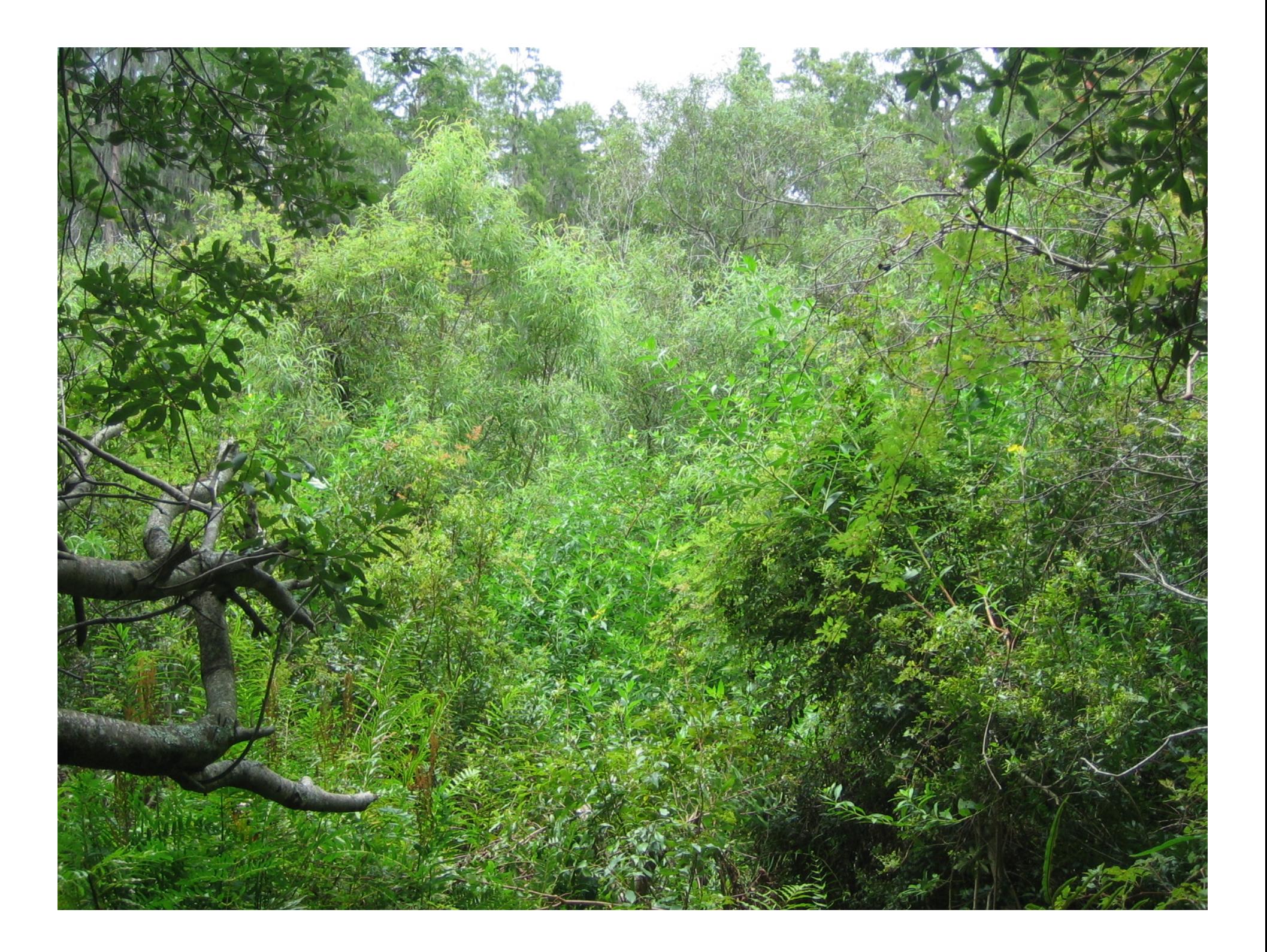

#### Representative Groundcover Data

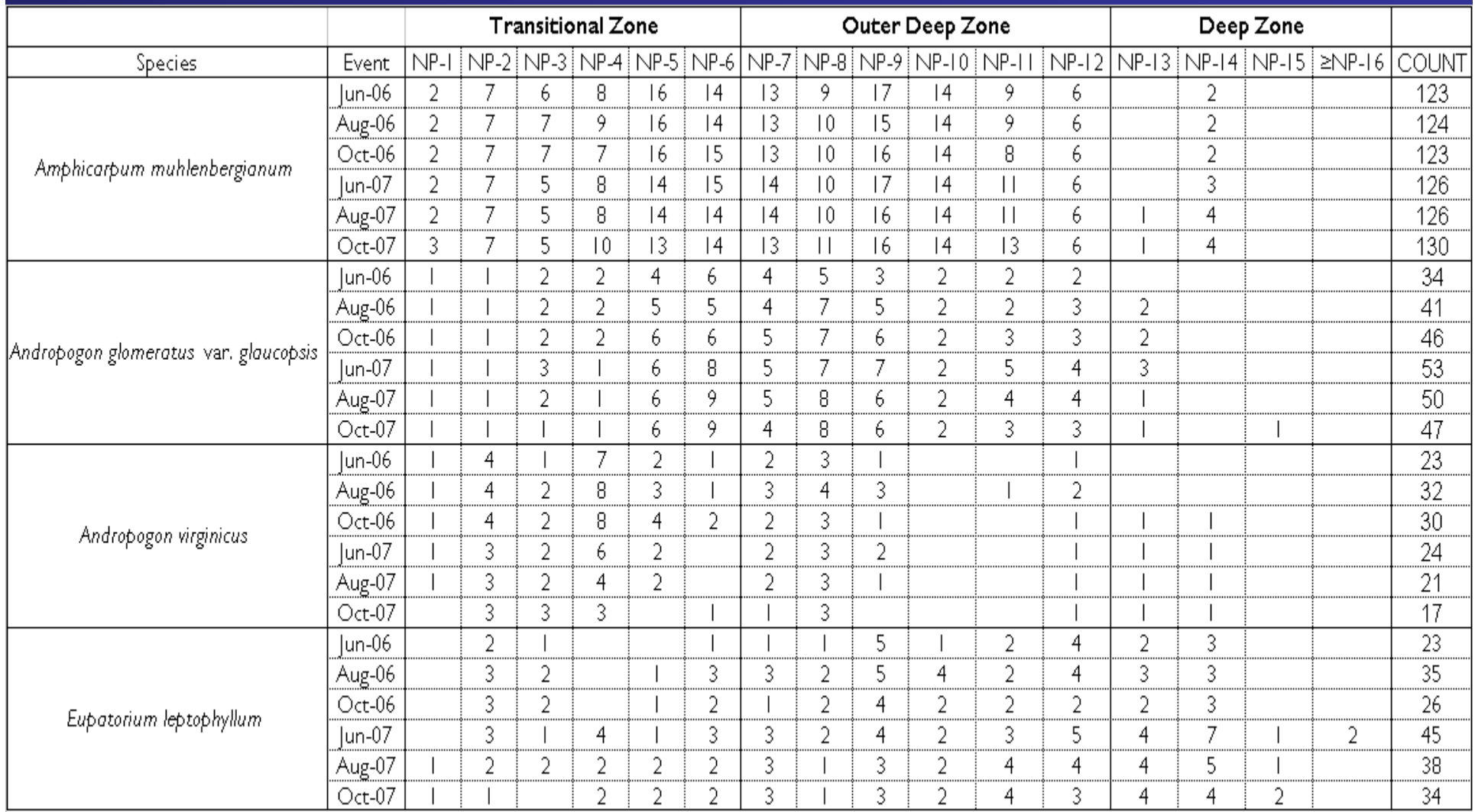

## Groundcover Log Likelihood Results by Event

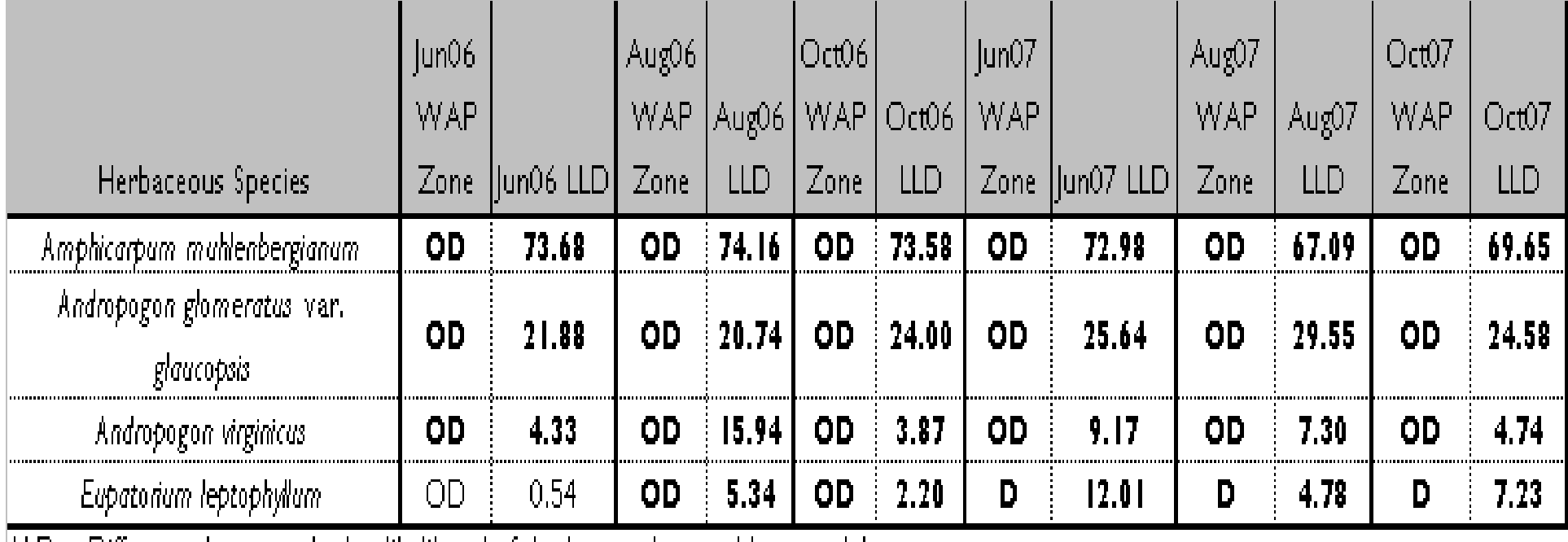

 $LLD =$  Difference between the log-likelihood of the best and second best model.

#### Recommendations for Representative Groundcover

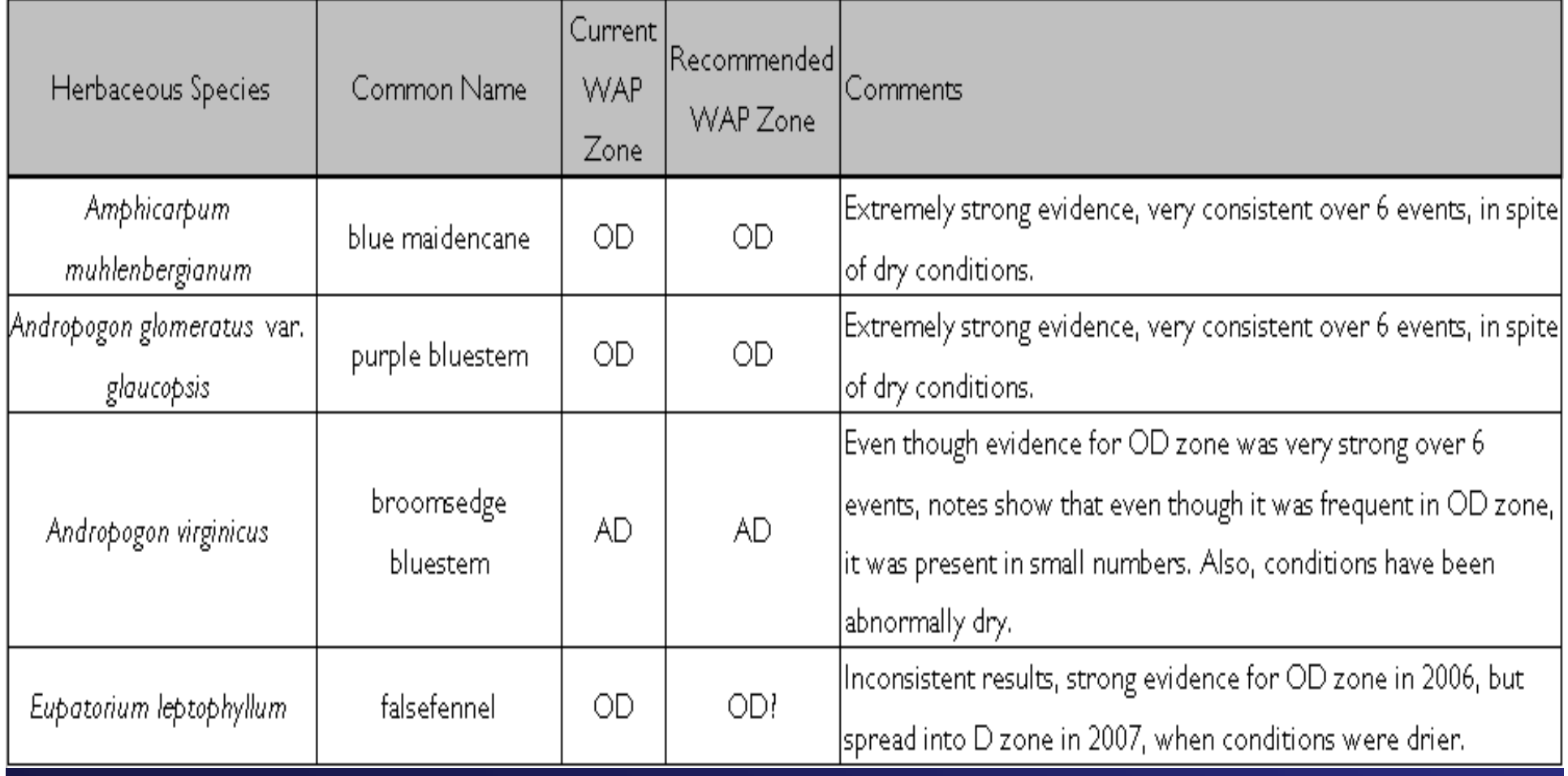

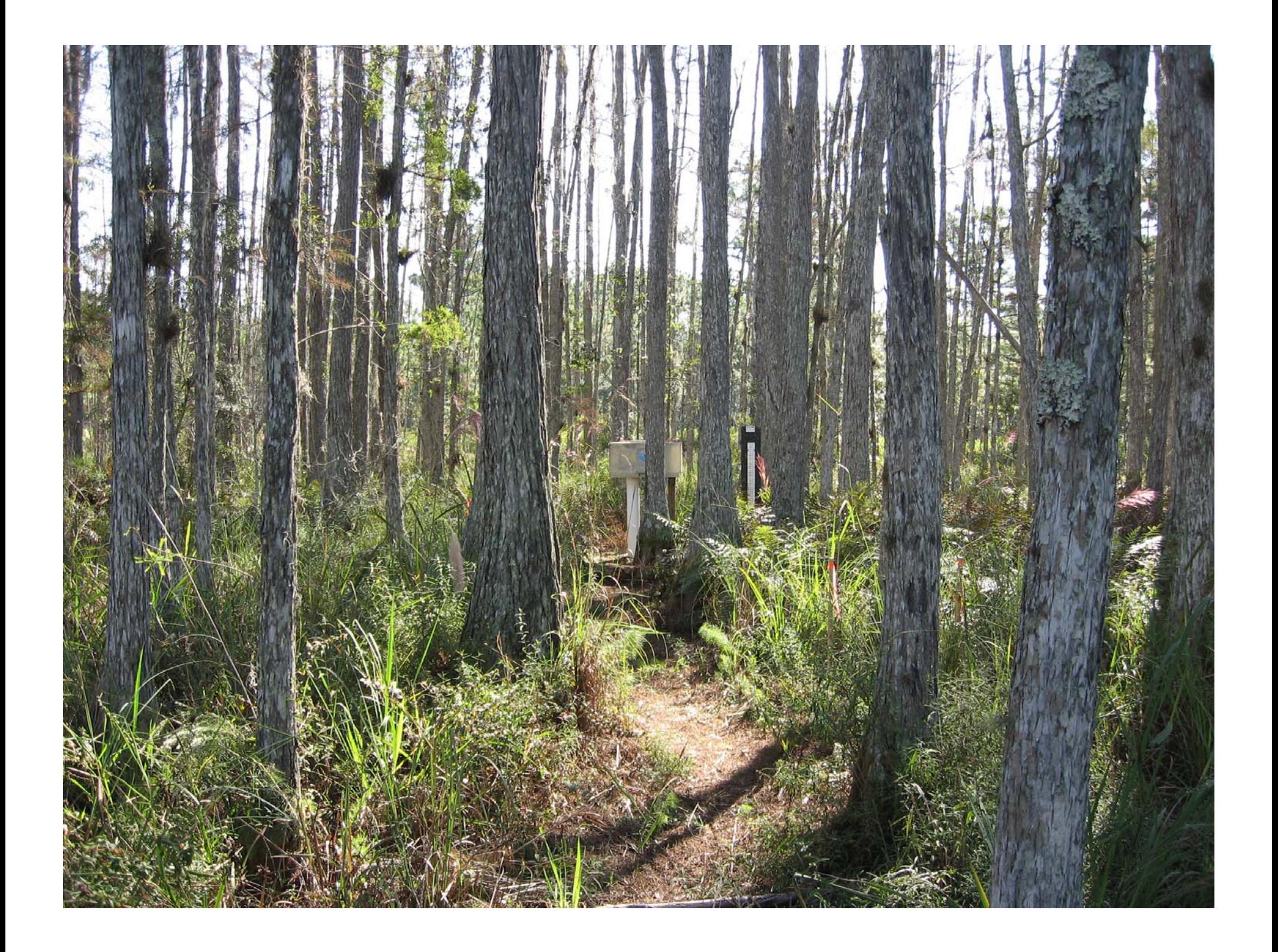

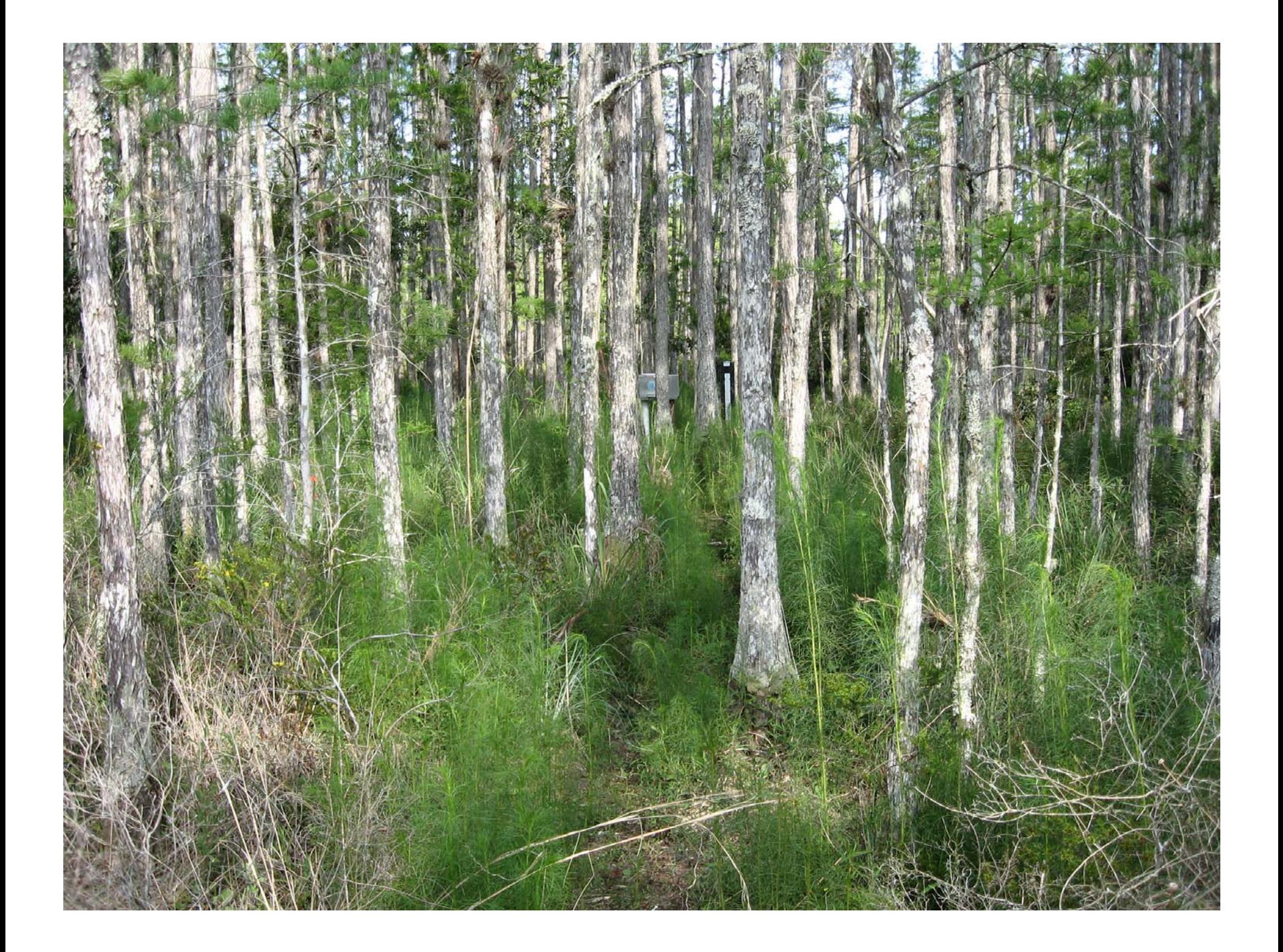

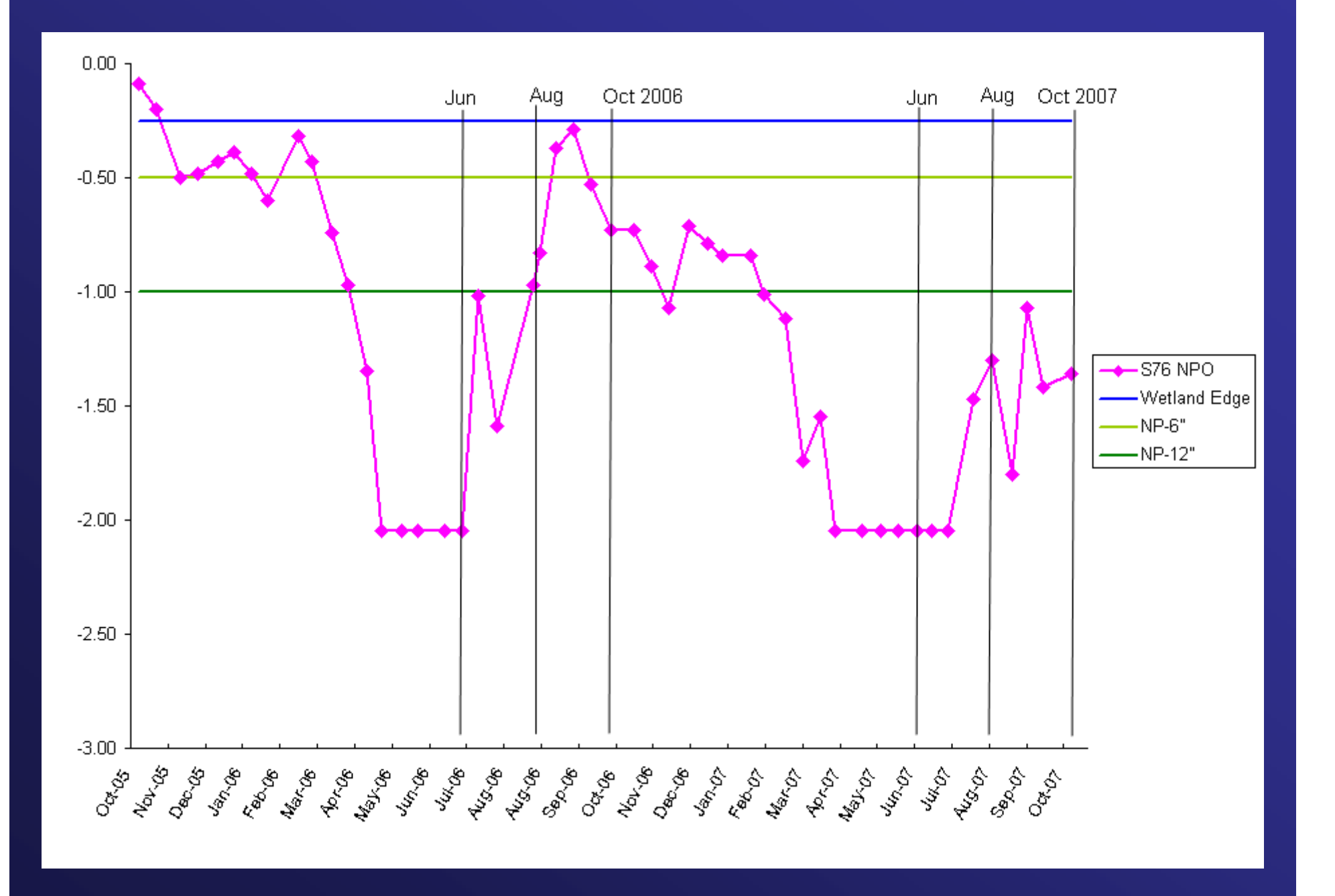

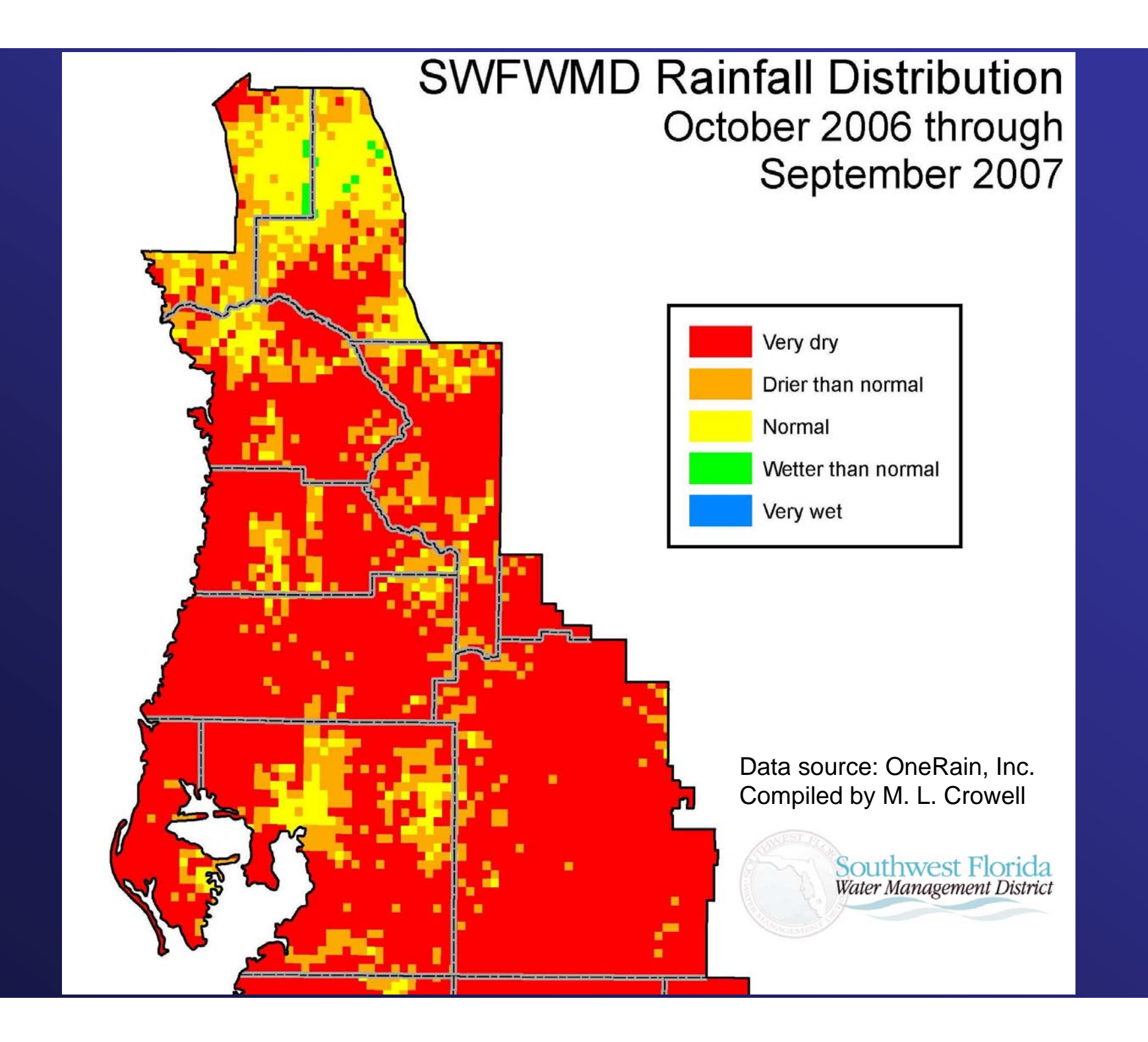

## **Conclusions**

## Summary

- •187 Plant Species Analyzed
- 71% of WAP list
- 32 species, current WAP zone supported
- •15 species, more data needed due to dry conditions
- •17 species, could potentially be added to WAP list
- •18 new Deep Zone species
- 3 species, too few occurrences
- 36 species on WAP list not found in study

## Recommendations

• Log likelihood statistical analyses worked well for this type of study

 $\bullet$  Another year of data collection is needed during a year with normal rainfall

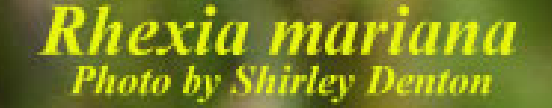

## Questions?

suggestions or requests to dwillis@gpinet.com